# <span id="page-0-1"></span>**Title [stata.com](http://stata.com)**

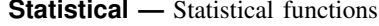

<span id="page-0-0"></span>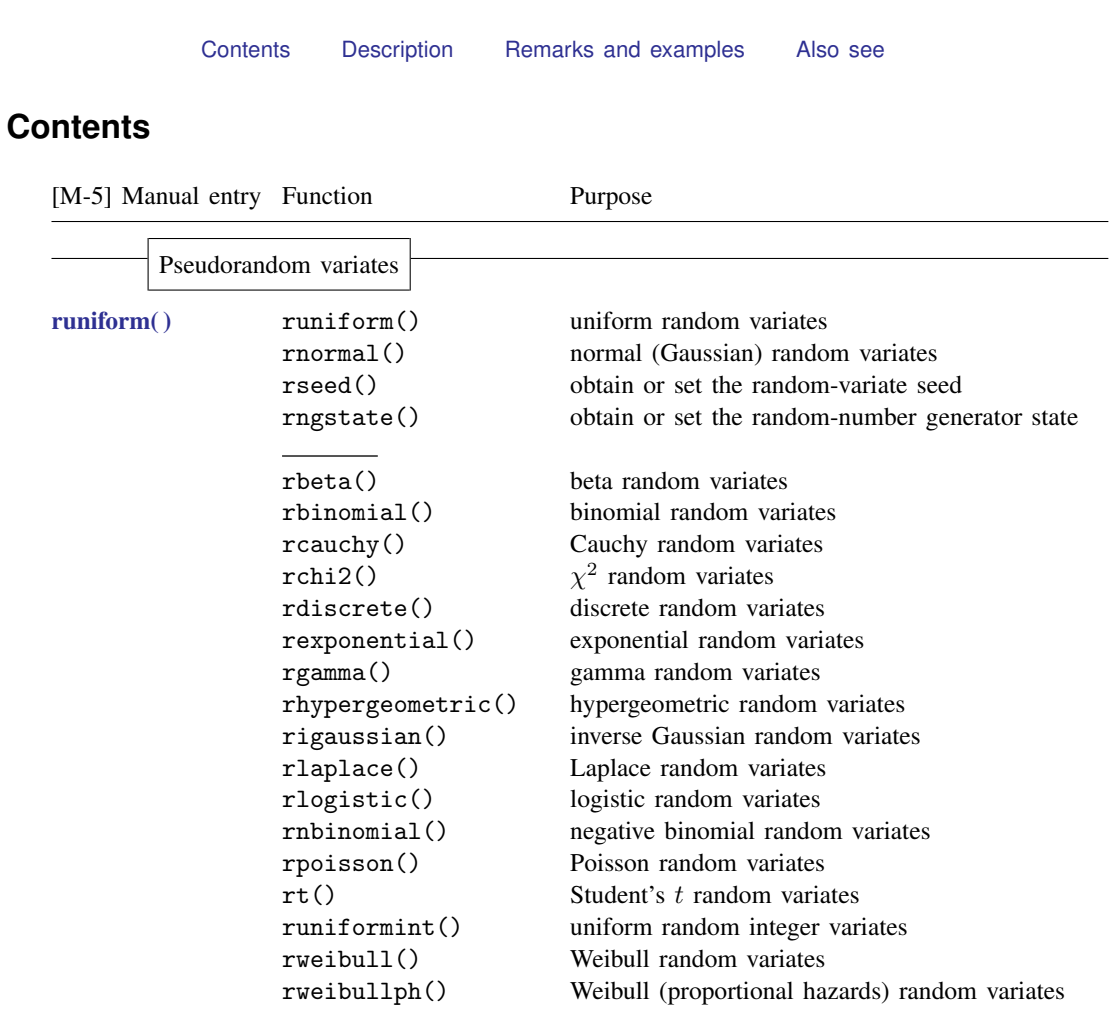

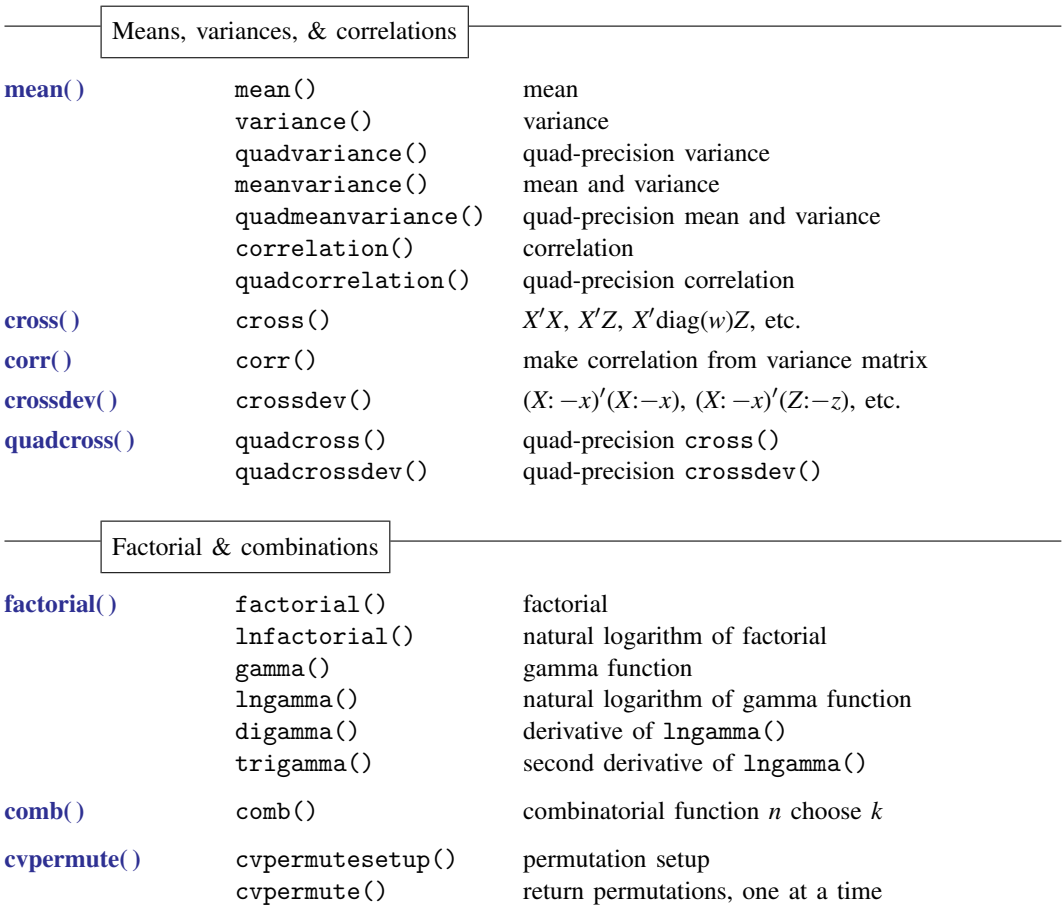

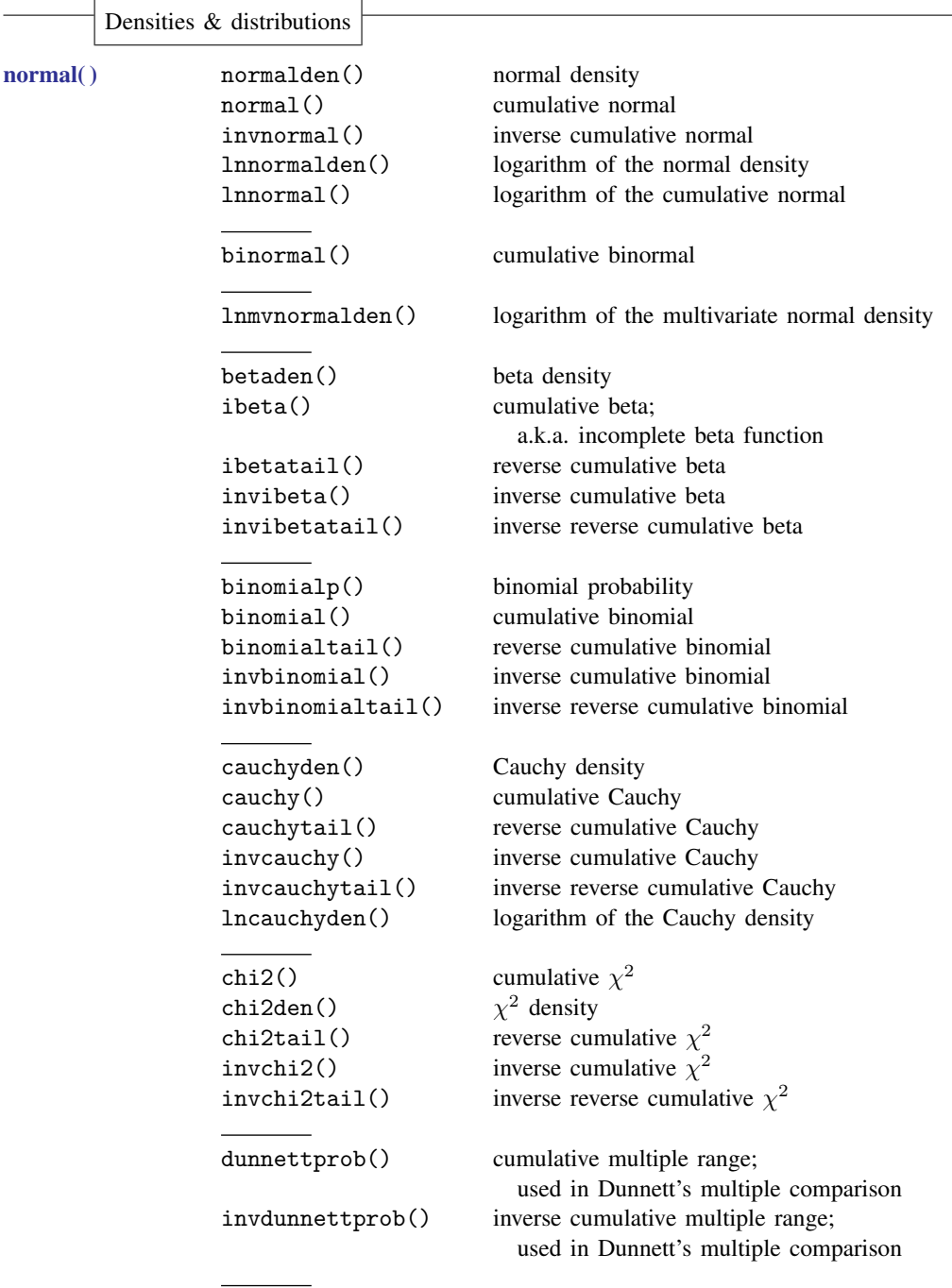

```
normal(), continued exponentialden() exponential density
     exponential() cumulative exponential
     exponentialtail() reverse cumulative exponential
     invexponential() inverse cumulative exponential
     invexponentialtail() inverse reverse cumulative exponential
     F density F density
     F() cumulative FFtail() reverse cumulative FinvF() inverse cumulative FinvFtail() inverse reverse cumulative F
     gammaden() gamma density
     gammap() cumulative gamma;
                             a.k.a. incomplete gamma function
     gammaptail() reverse cumulative gamma;
     invgammap() inverse cumulative gamma
     invgammaptail() inverse reverse cumulative gamma
     dgammapda() \partial P(a,x)/\partial a, where P(a,x) = gammap(a, x)dgammapdx() \partial P(a,x)/\partial x, where P(a,x) = gammap(a, x)dgammapdada() ∂
                            {}^{2}P(a,x)/\partial a^{2}, where P(a,x) = gammap(a,x)dgammapdadx() ∂
                           \partial^2 P(a, x)/\partial a \partial x, where P(a, x) = gammap(a, x)dgammapdxdx() ∂
                            {}^{2}P(a,x)/\partial x^{2}, where P(a,x) = gammap(a,x)lnigammaden() logarithm of the inverse gamma density
     hypergeometricp() hypergeometric probability
     hypergeometric() cumulative hypergeometric
     igaussianden() inverse Gaussian density
     igaussian() cumulative inverse Gaussian
     igaussiantail() reverse cumulative inverse Gaussian
     invigaussian() inverse cumulative of inverse Gaussian
     invigaussiantail() inverse reverse cumulative of inverse Gaussian
     lnigaussianden() logarithm of the inverse Gaussian density
     laplaceden() Laplace density
     laplace() cumulative Laplace
     laplacetail() reverse cumulative Laplace
     invlaplace() inverse cumulative Laplace
     invlaplacetail() inverse reverse cumulative Laplace
     lnlaplaceden() logarithm of the Laplace density
```

```
normal(), continued logisticden() logistic density
    logistic() cumulative logistic
    logistictail() reverse cumulative logistic
    invlogistic() inverse cumulative logistic
    invlogistictail() inverse reverse cumulative logistic
    nbetaden() noncentral beta density
    nibeta() cumulative noncentral beta
    invnibeta() inverse cumulative noncentral beta
    nbinomialp() negative binomial probability
    nbinomial() cumulative negative binomial
    nbinomialtail() reverse cumulative negative binomial
    invnbinomial() inverse cumulative negative binomial
    invnbinomialtail() inverse reverse cumulative negative binomial
    nchi2() cumulative noncentral \chi^2nchi2den() noncentral \chi^2 density
    nchi2tail() reverse cumulative noncentral \chi^2invnchi2() inverse cumulative noncentral \chi^2invnchi2tail() inverse reverse cumulative noncentral
                          \chi^2npnchi2() noncentrality parameter of nchi2()
   nF() cumulative noncentral Fnfden() noncentral F density
   nFtail() reverse cumulative noncentral Finv<sub>F</sub>() inverse cumulative noncentral FinvnFtail() inverse reverse cumulative noncentral FnpnF() noncentrality parameter of nF()
   nt() cumulative noncentral Student's t
   ntden() noncentral Student's t density
   \text{nttail}(\) reverse cumulative noncentral t
    invnt() inverse cumulative noncentral t
    invnttail() inverse reverse cumulative noncentral tnpnt() noncentrality parameter of nt()poissonp() Poisson probability
    poisson() cumulative Poisson
   poissontail() reverse cumulative Poisson
    invpoisson() inverse cumulative Poisson
    invpoissontail() inverse reverse cumulative Poisson
```
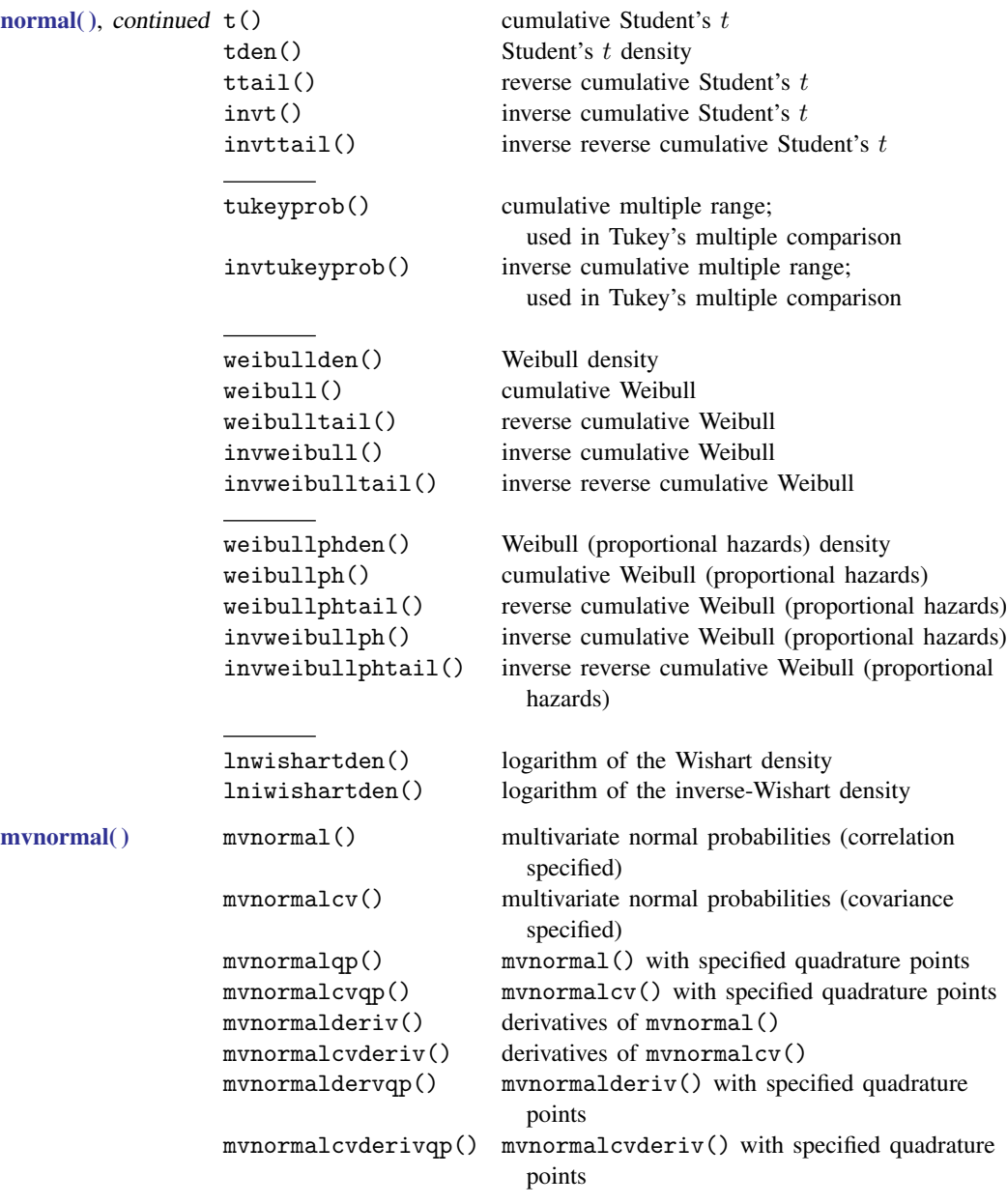

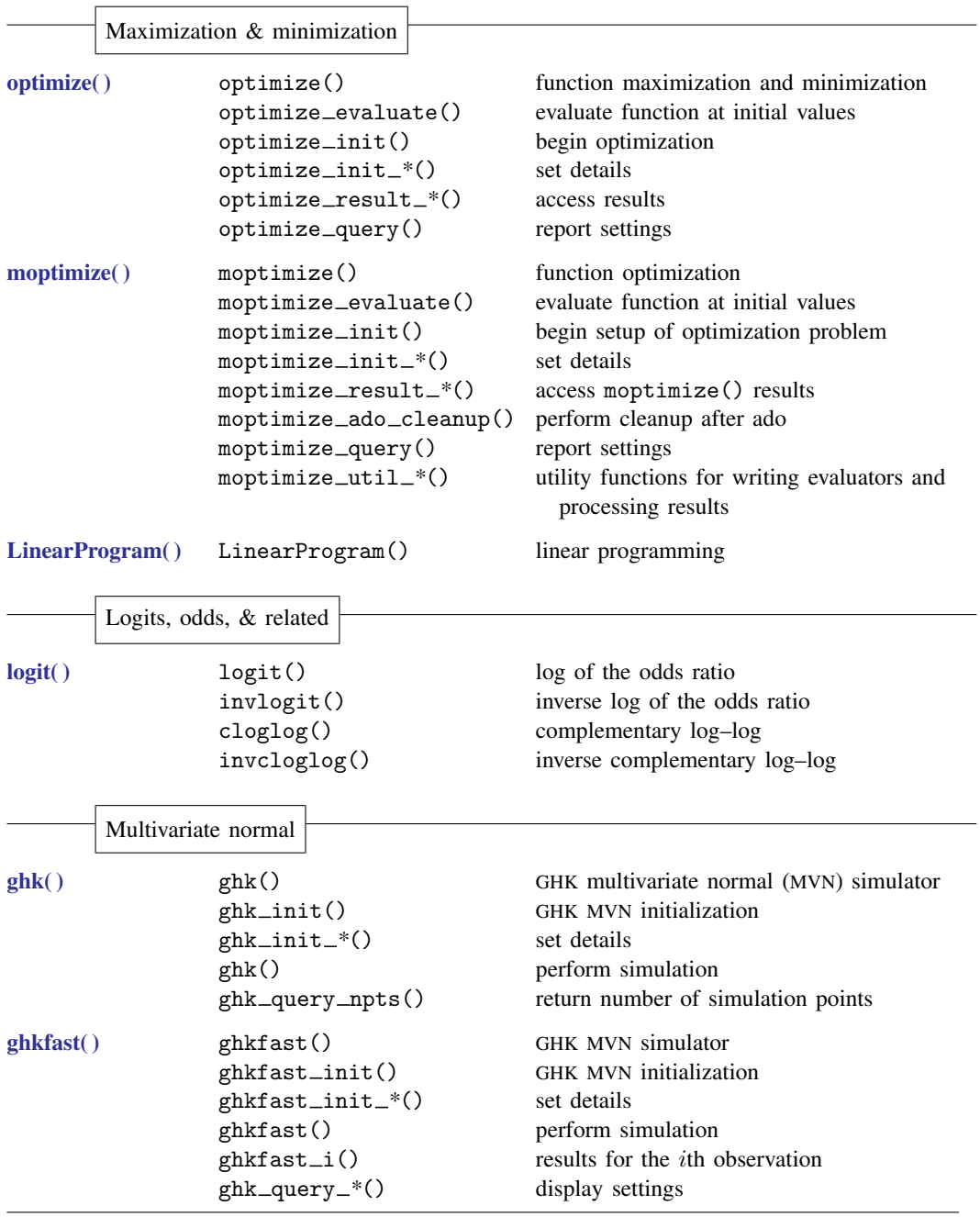

#### <span id="page-7-0"></span>**Description**

<span id="page-7-1"></span>The above functions are statistical, probabilistic, or designed to work with data matrices.

### **Remarks and examples [stata.com](http://stata.com)**

Concerning data matrices, see

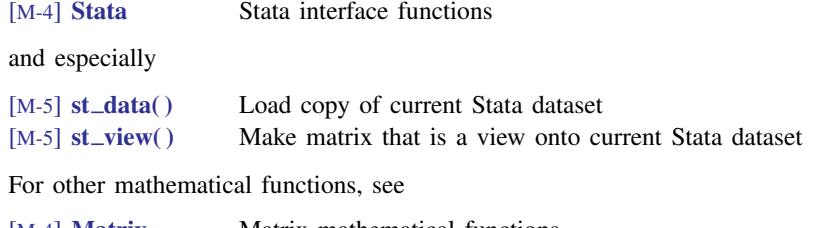

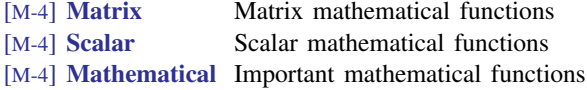

## <span id="page-7-2"></span>**Also see**

[M-4] **[Intro](https://www.stata.com/manuals/m-4intro.pdf#m-4Intro)** — Categorical guide to Mata functions

Stata, Stata Press, and Mata are registered trademarks of StataCorp LLC. Stata and Stata Press are registered trademarks with the World Intellectual Property Organization of the United Nations. StataNow and NetCourseNow are trademarks of StataCorp LLC. Other brand and product names are registered trademarks or trademarks of their respective companies. Copyright  $\odot$  1985–2023 StataCorp LLC, College Station, TX, USA. All rights reserved.

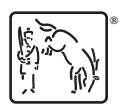

For suggested citations, see the FAQ on [citing Stata documentation](https://www.stata.com/support/faqs/resources/citing-software-documentation-faqs/).